**[Mediashout](http://c.wordmixmans.ru/d.php?q=Mediashout 5 User Manual) 5 User Manual** >[>>>CLICK](http://c.wordmixmans.ru/d.php?q=Mediashout 5 User Manual) HERE<<<

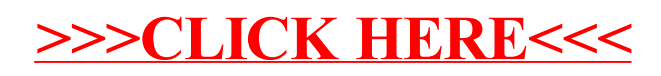